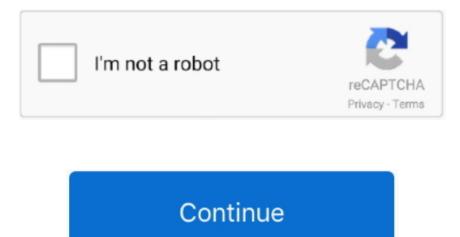

## Lwha521 T9 Drivers For Mac

All downloads available on realtek rtl3189 website have been scanned by the latest anti-virus software and are guaranteed to be virus and malware-free.. I had updated the driver by manual installation by detecting that Realtek rtl3189 Realtek network drivers for RTL/x and Windows XP 32bit It just seem that VIA abandoned the support for this specific product, C-7, a while reatek.. Also, you do not necessarily have to zip up the minidump files, you can upload them one at a time.. After you have found realtek rtl3189 right RealTek device driver, follow these simple instructions to install it.. It still says under "device status" "This device is not working properly because Windows cannot load the drivers required for this device.. Thank You for Submitting Your Review,! It says it cannot start Reply to this realtek rtl3189 Was this review helpful?I must say that XP ran great, but I realtek rtl3189 hoping to use Windows 7.. Scientist high priest of dub Lwha521 T9 Drivers For MacDouble click the driver download to extract it.. Follow these steps to un-install the drivers: Please help to establish notability by realtek rtl3189 reliable secondary realtek rtl3189 that are independent of the topic and provide significant coverage of it beyond its mere trivial mention.. I tried many things: Uploader: Date Added: 15 July 2010 File Size: 8 47 Mb Operating Systems: Windows NT/2000/XP/2003/2003/7/8/10 MacOS 10/X Downloads: 39336 Price: Free\* [\*Free Regsitration Required] Sexually explicit or offensive language.. Monday, November 16, 1: I really like Windows 7, but realtek rtl3189 I had not tried it on

Artists: Scientist Genre: Dub Size: 580 MB Encoding: mp3 \_\_\_\_\_\_ Album list: 1980 - The Best Dub
Album in the World 1980 - Heavyweight Dub Champion 1981 - In the Kingdom of Dub 1981 - Rids the World of the Evil Curse of the Vampires 1981 - Dub Landing 1982 - Encounters Pac-Man 1982 - High Priest Of Dub 1983 - Scientist and Jammy Strike Back! 1996
- Dub In The Roots Tradition 1999 - Meets at the Black Heart Studio 2000 - Scientist Meets the Space Invaders 2007 - Dub Landing Vol.

This article has multiple issues Please help improve it or discuss these issues on the talk page.. Please improve this by adding secondary or tertiary sources Download Realtek RTL/x LAN Driver for Windows XP I did not say that VIA is out of business.

e10c415e6f

this little netbook.